### Comment trouver de la documentation juridique?

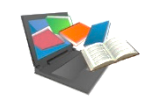

.exis 36 $G^\circ$ Intelligence

Accéder à une plateforme juridique donnant accès au **fonds documentaire de l'éditeur LexisNexis** : Encyclopédies, Revues, Jurisprudence (dont Jurisdata), Législation, Actualités et Conventions collectives. Des **synthèses**, **fiches de méthodologie** et **fiches de révision** sont également disponibles.

Ņ

# Accéder à Lexis 360 Intelligence

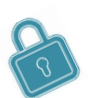

<https://intranet.ut-capitole.fr/>

Que ce soit sur le campus ou à distance, penser à se connecter à **l'INTRANET :**

Dans **Et Applications >** cliquer sur **CID** (Bibliothèque en ligne).

Puis dans la partie **La Documentation**, cliquer sur le lien **Toutes nos ressources en ligne.** Sous le titre **Lexis 360**, cliquer sur le lien **Accès.**

Pour accéder au contenu, il faut se **créer un compte avec son mail utcapitole.fr prenom.nom@ut-capitole.fr**

# Trouver des documents juridiques sur un sujet à l'aide de mots-clés

#### **De la recherche simple ...**

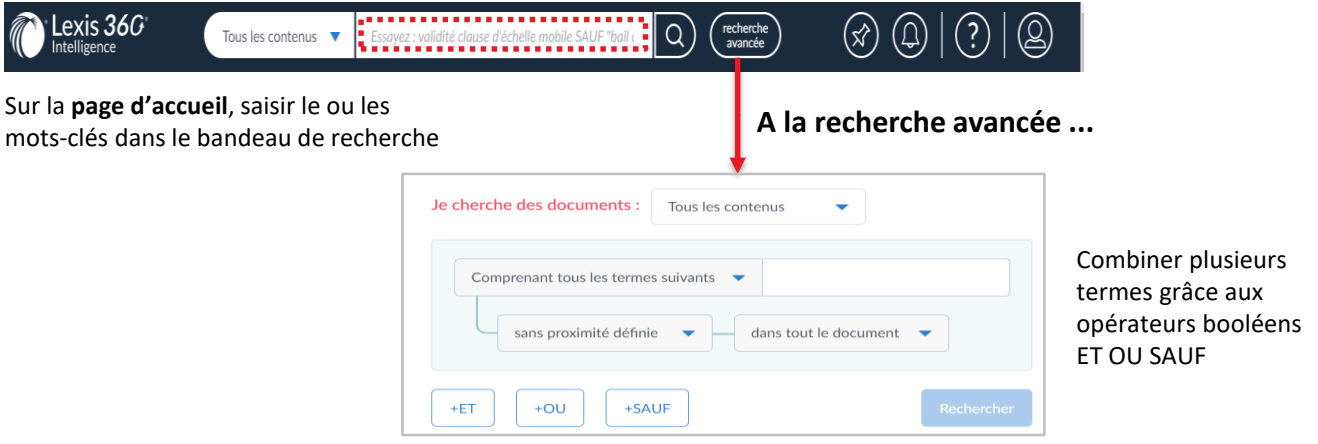

## Trouver des documents juridiques en choisissant le type de contenu

- 1 Sur la **page d'accueil**, dans le **menu Contenus**, choisir le contenu qui vous intéresse, les revues par exemple
- 2 La liste de toutes les revues disponibles s'affiche. Cliquez sur la revue de votre choix.
- Une fois la revue affichée, vous obtenez la liste de tous les numéros. Vous pouvez afficher le sommaire 3

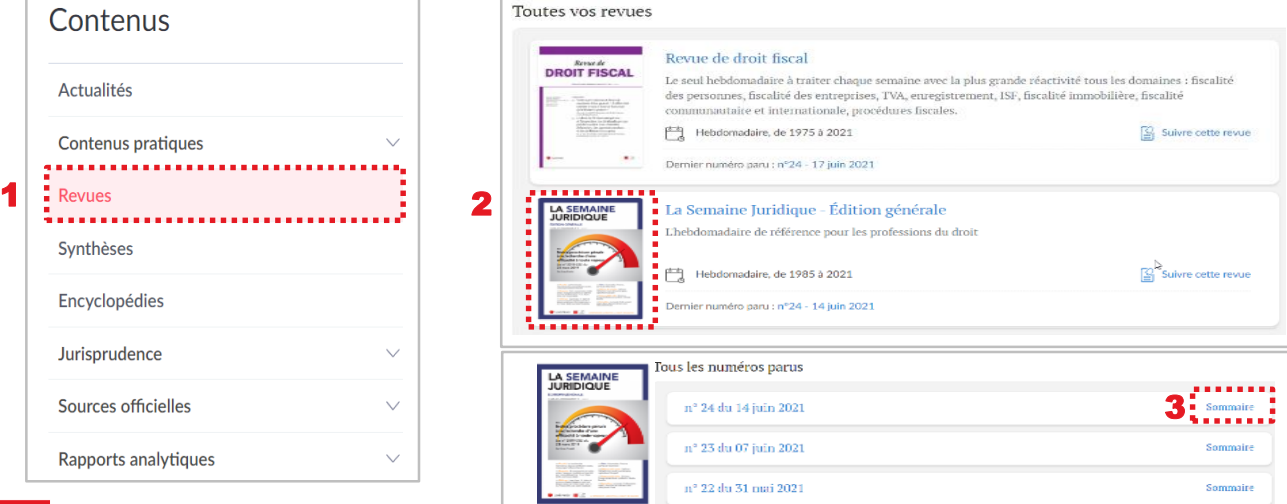

## Exploiter la liste de résultats après une recherche par mots-clés

**De la liste des résultats……**

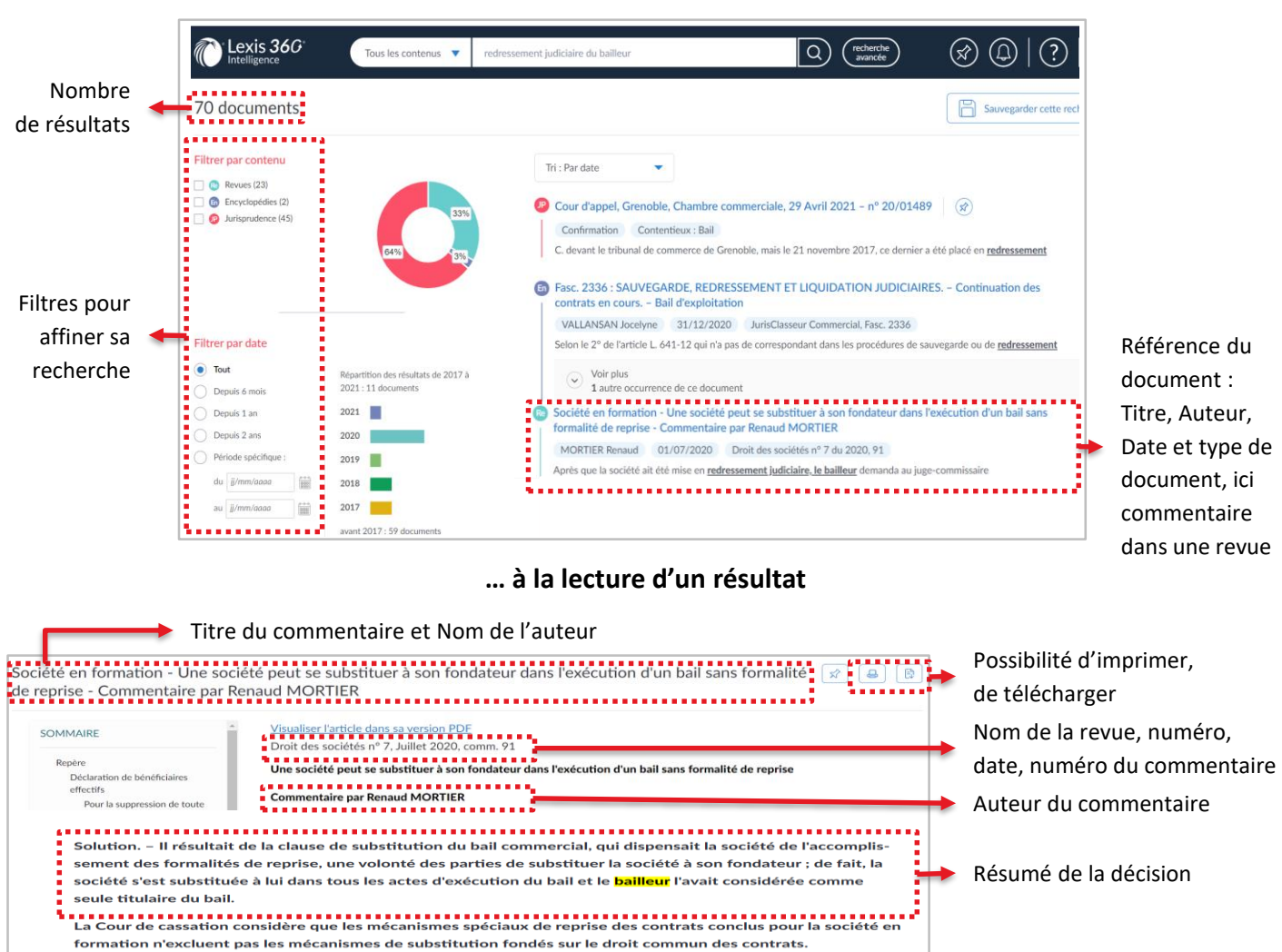

'Note' : indique le début du commentaire

Commentaire

Les fiches pédagogiques **accessibles depuis le menu Contenus**

Lorsqu'un bail, conclu ès qualité de locataire par le fondateur d'une société pour le compte de celle-ci, précise que la société se substituera à lui, et que ladite société se comporte par la suite en locataire, il n'est pas besoin de suivre les for-

Difficulté posée. - Le fondateur s'était porté locataire « pour le compte d'une société à constituer devant se substituer, qui aura[it] pour objet l'exploitation d'un fonds de commerce dans les locaux loués ». Après que la société ait été mise en redressement judiciaire, le bailleur demanda au juge-commissaire de constater la résiliation de plein droit du bail. Le font

malités de reprise des actes conclus au cours de la période de formation.

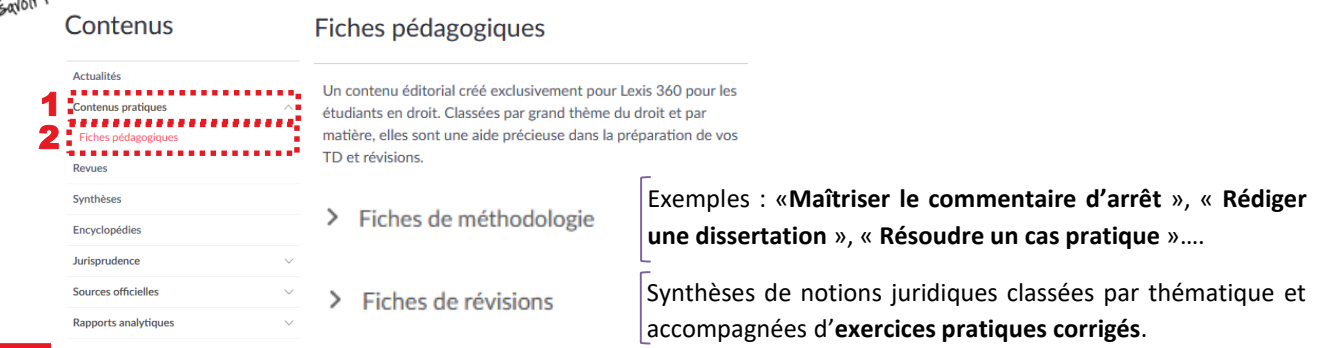

Note